## **Voice Over Script for Creating New Styles in a Microsoft Word Document**

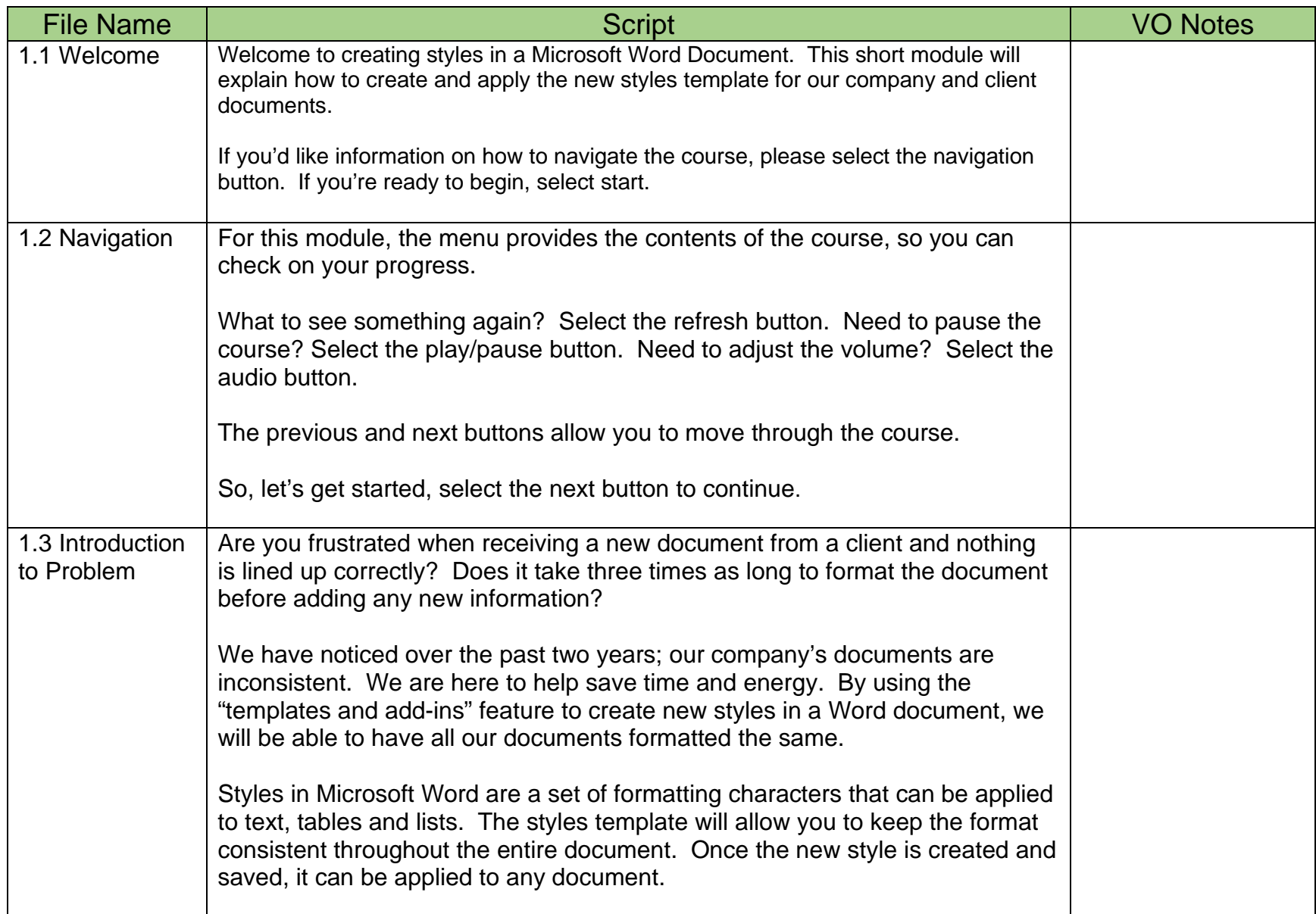

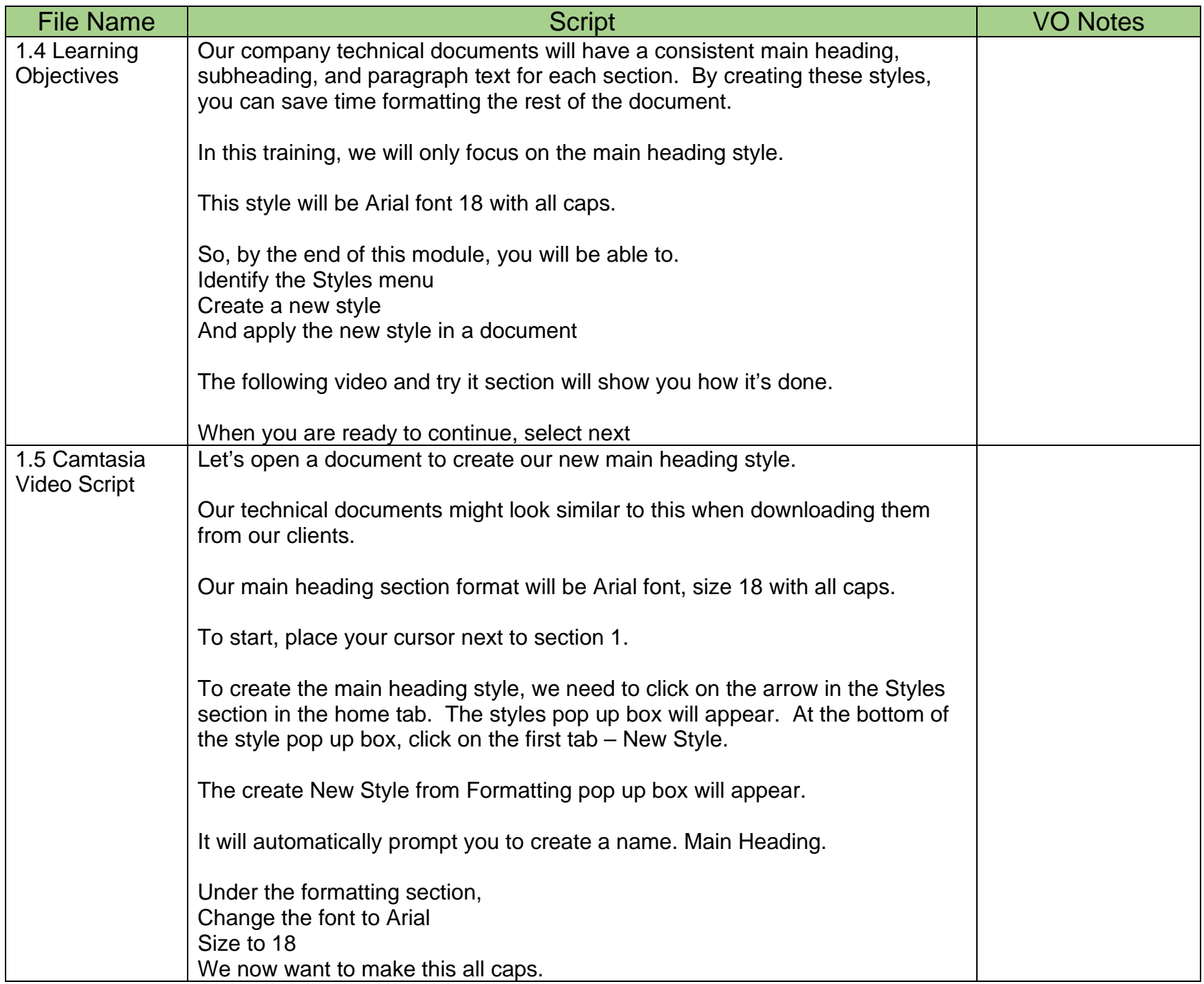

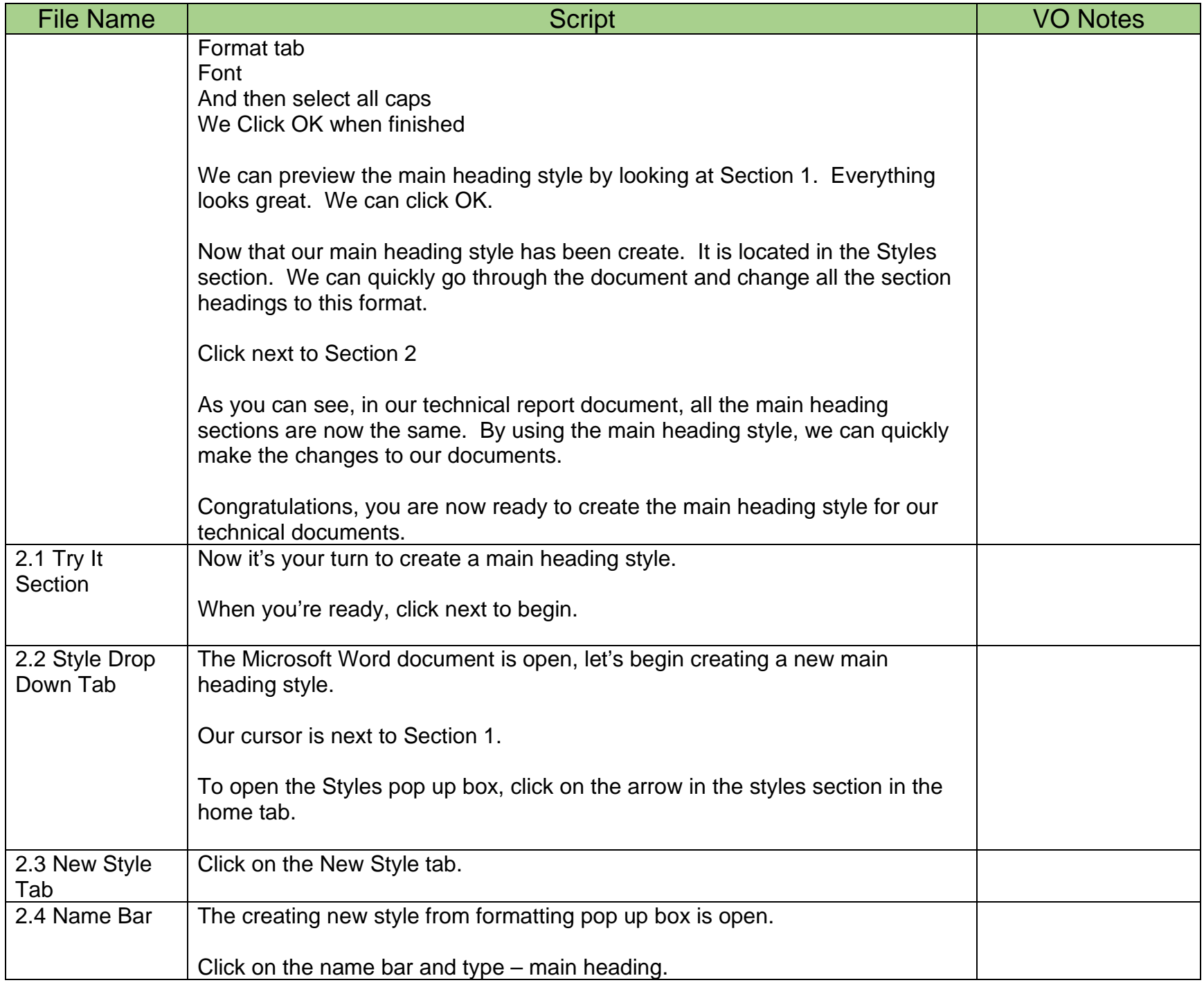

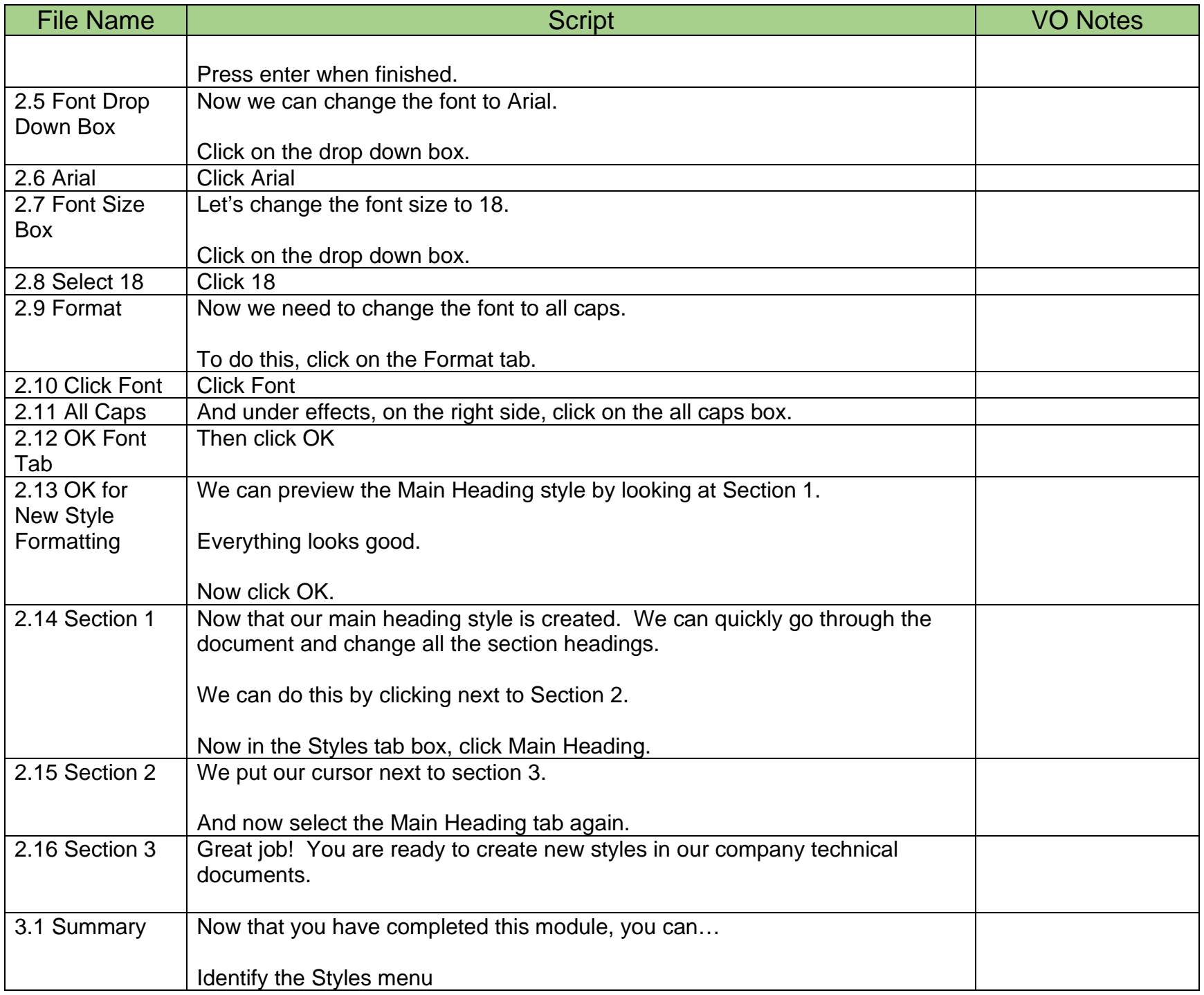

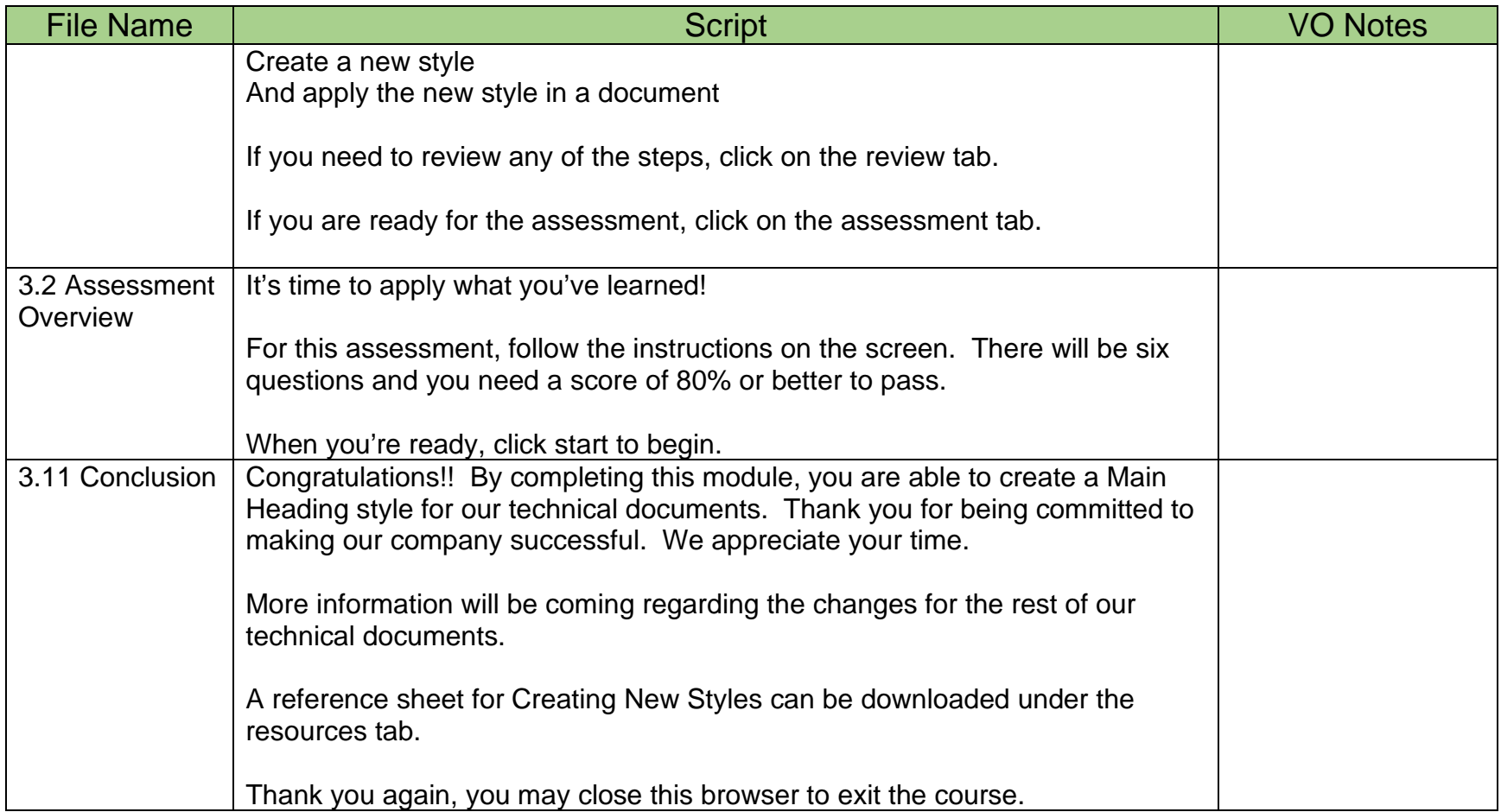